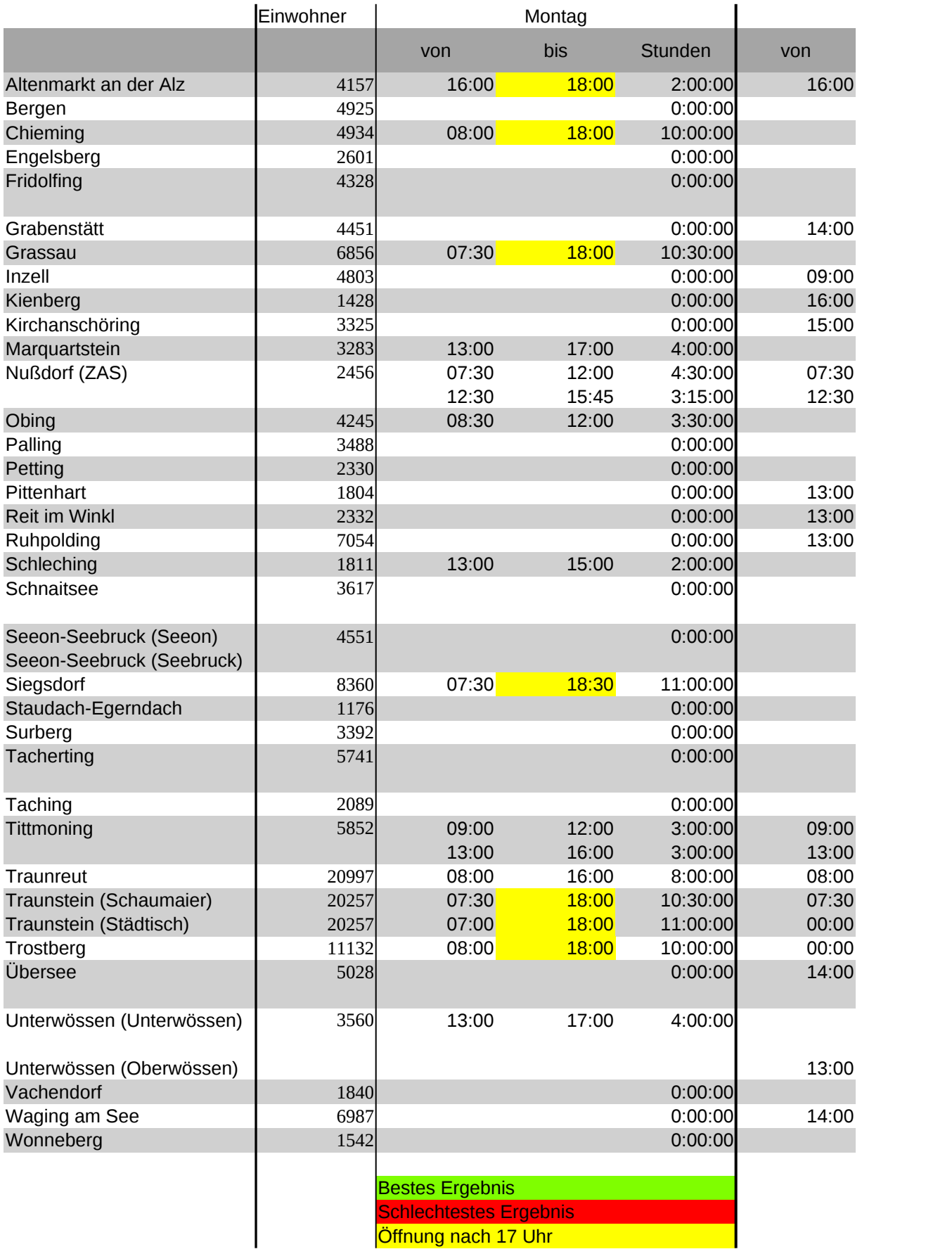

Öffnung nach 17 Uhr

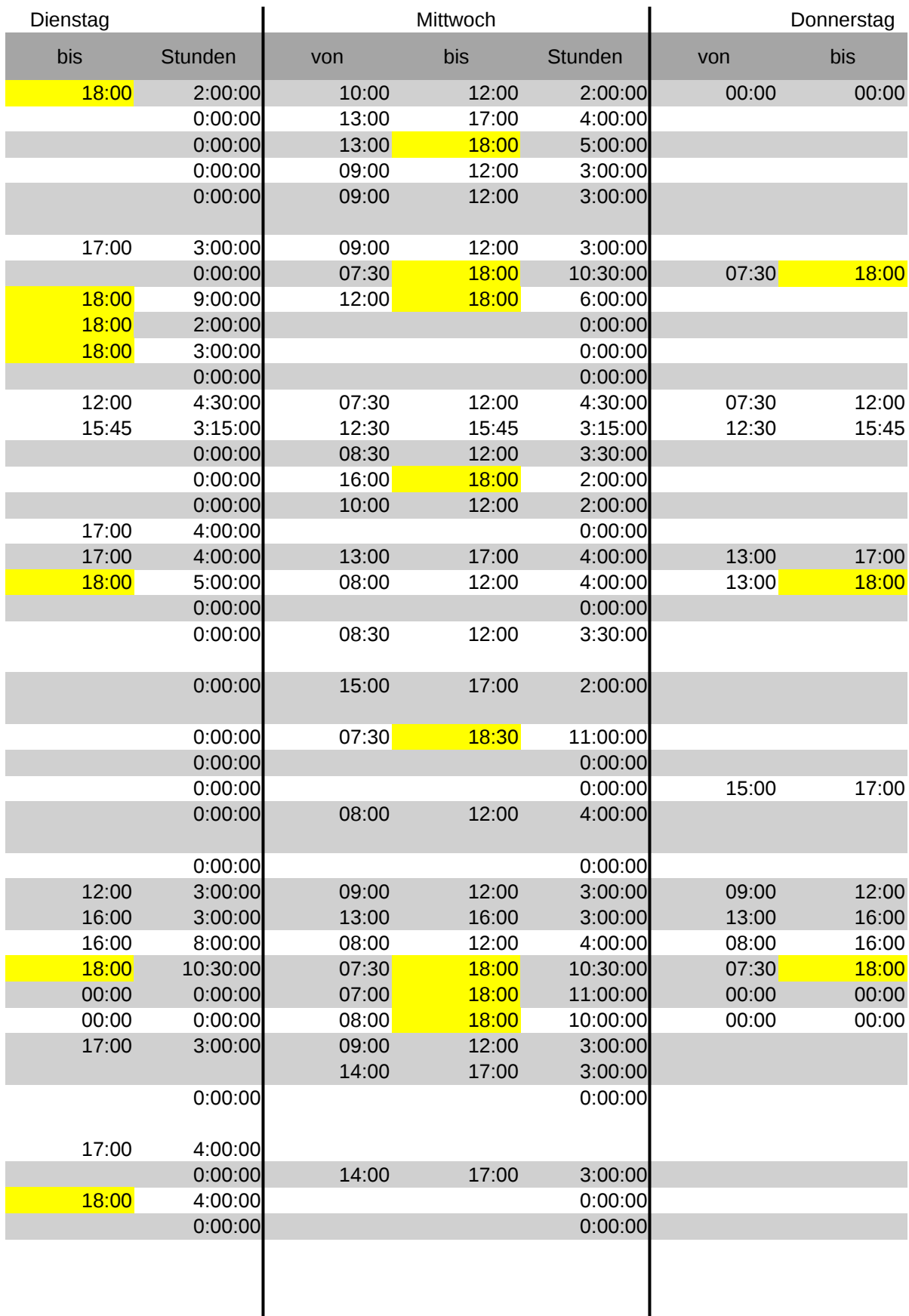

 $\overline{\phantom{a}}$ 

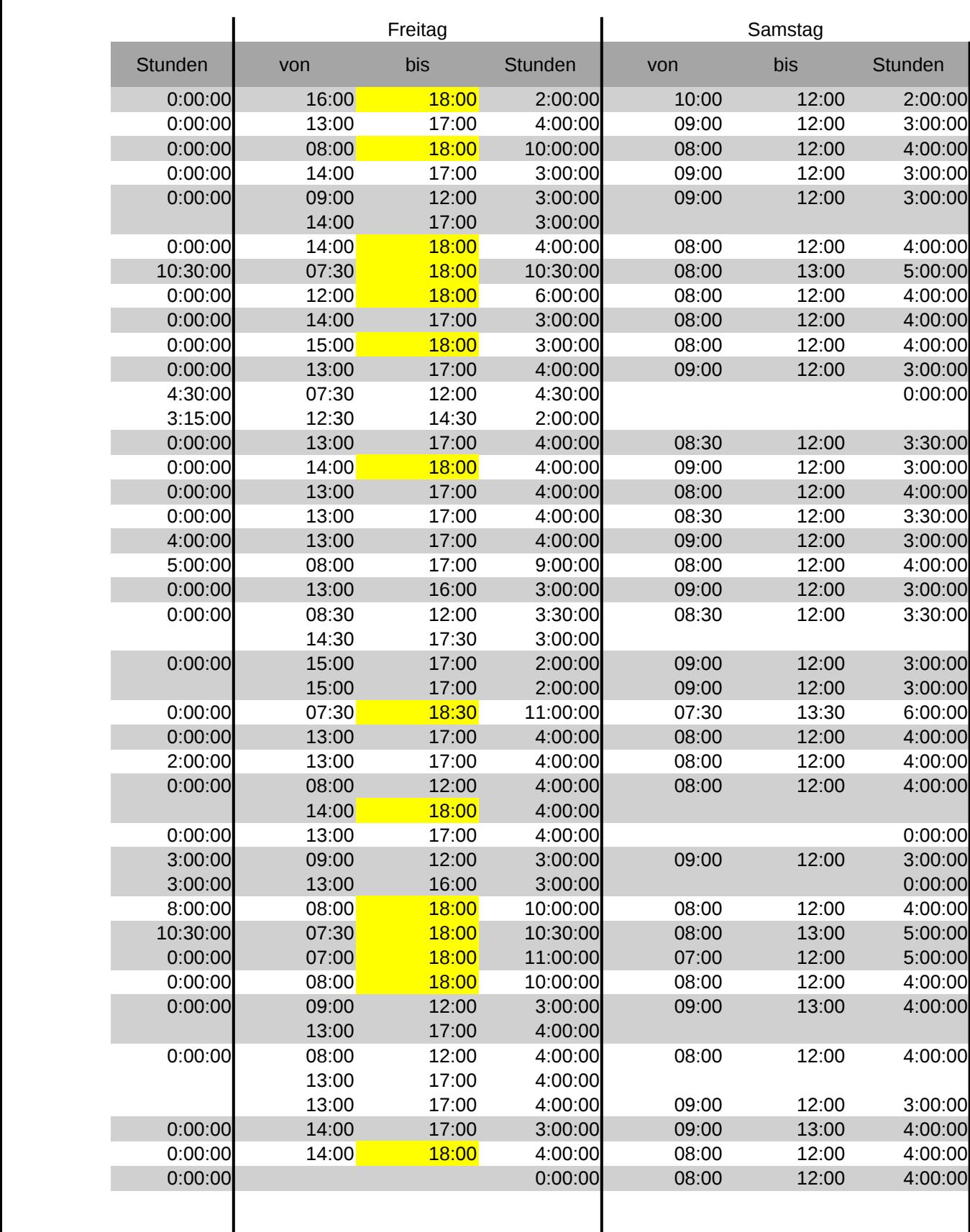

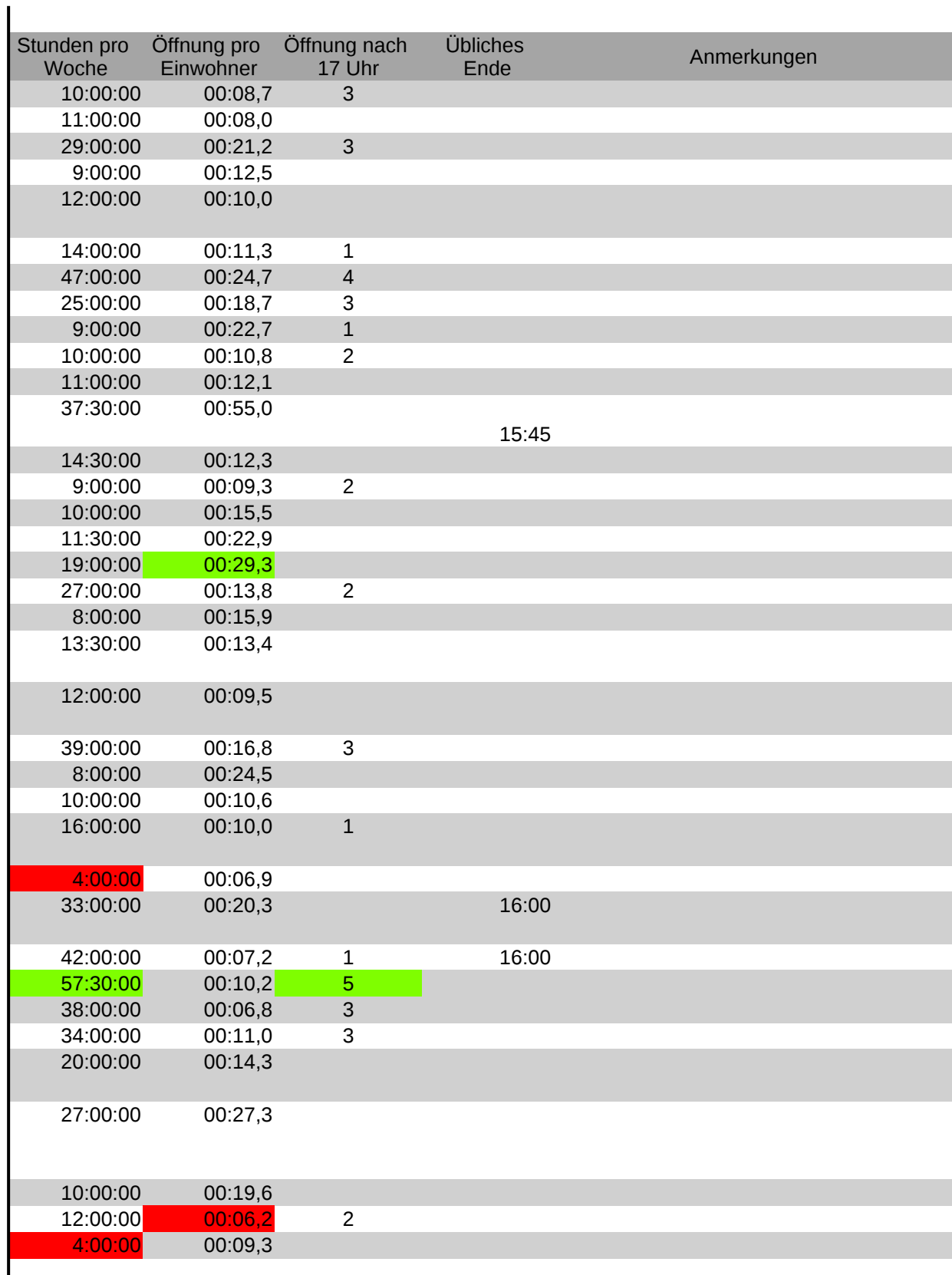